# **+ AUTODOC CLUB**

Anleitung: **FORD TOURNEO CONNECT** Bremsbeläge hinten wechseln

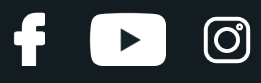

### **ÄHNLICHES VIDEO-TUTORIAL**

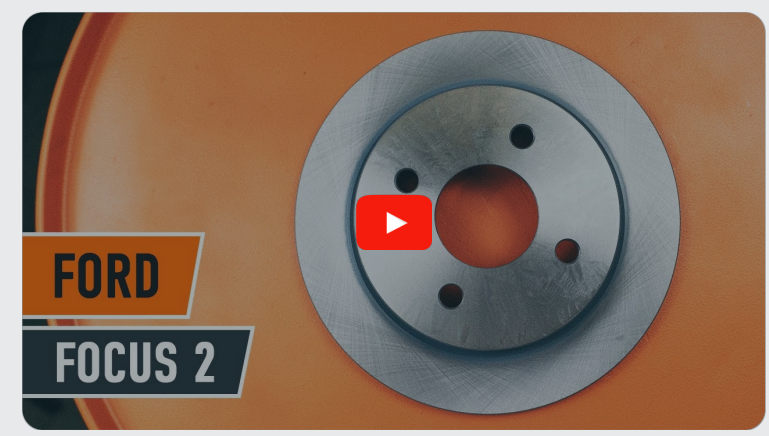

Dieses Video zeigt den Wechsel eines ähnlichen Autoteils an einem anderen Fahrzeug

# **Wichtig!**

Dieser Ablauf des Austauschs kann für folgende Fahrzeuge benutzt werden: FORD TOURNEO CONNECT 1.8 TDCi /TDDi /DI, FORD TOURNEO CONNECT 1.8 TDCi, FORD TOURNEO CONNECT 1.8 16V

Die Schritte können je nach Fahrzeugdesign leicht variieren.

Diese Anleitung wurde erstellt auf der Grundlage des Wechsels eines ähnlichen Autoteils für: FORD MONDEO III Kombi (BWY) 1.8 16V

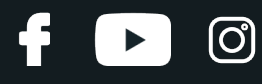

#### AUSTAUSCH: BREMSBELÄGE – FORD TOURNEO CONNECT. WERKZEUGE, DIE SIE EVENTUELL BENÖTIGEN:

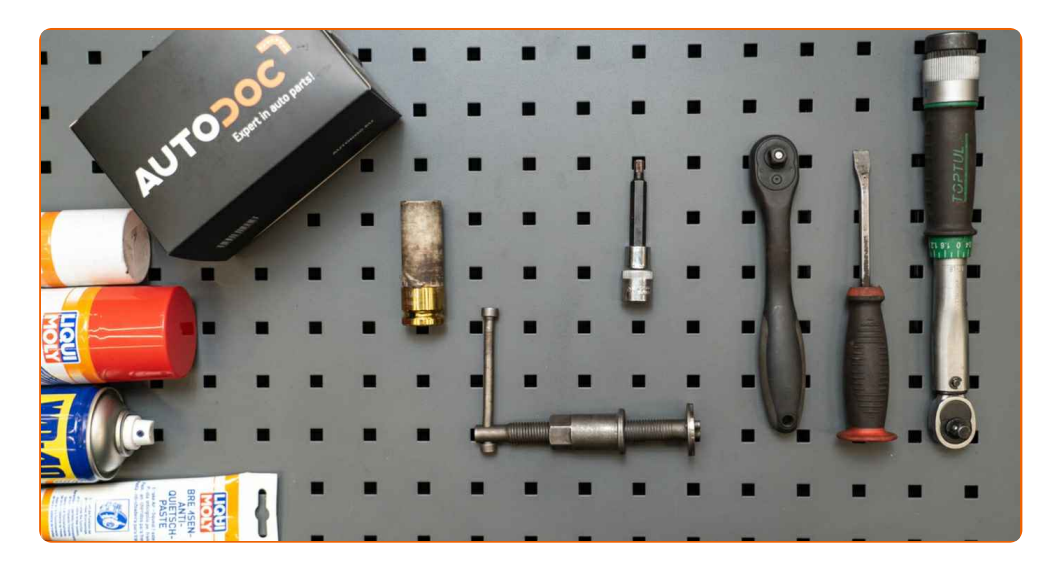

- Drahtbürste
- WD-40-Spray
- Bremsenreiniger
- Anti-Quietsch-Paste
- Bremssattelführungsbolzen-Fett
- Kupferpaste
- Sechskant-bit nr. H7.
- Impact-Nuss für Felgen Nr. 19
- Ratschenschlüssel
- Drehmomentschlüssel
- Bremskolbenrücksteller
- Flacher Schraubendreher
- Brechstange
- Unterlegkeil

**[Werkzeuge](https://www.autodoc.de/werkzeuge/?utm_source=club.autodoc.de&utm_medium=referral&utm_campaign=buy_tools_pdf&utm_term=de) kaufen**

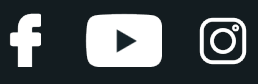

#### Austausch: Bremsbeläge – FORD TOURNEO CONNECT. AUTODOC empfiehlt:

- Führen Sie den Ersatz der Bremsbeläge als kompletten Satz für jede Achse durch. Dies sichert ein effektives Bremsen.
- Der Austauschvorgang ist für alle Bremsbeläge an der gleichen Achse identisch.
- Alle Arbeiten sollten bei abgestelltem Motor ausgeführt werden.

# **AUSTAUSCH: BREMSBELÄGE – FORD TOURNEO CONNECT. GEHEN SIE WIE FOLGT VOR:**

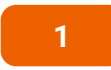

Öffnen Sie die Motorhaube. Schrauben Sie die Kappe des Bremsflüssigkeitsausgleichsbehälters ab.

**2** Sichern Sie die Räder mit Hilfe von Unterlegkeilen.

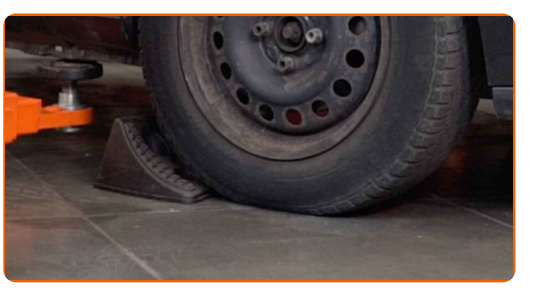

**3**

Lösen Sie die Radhalterungsschrauben. Verwenden Sie eine Schlagnuss für Felgen # 19.

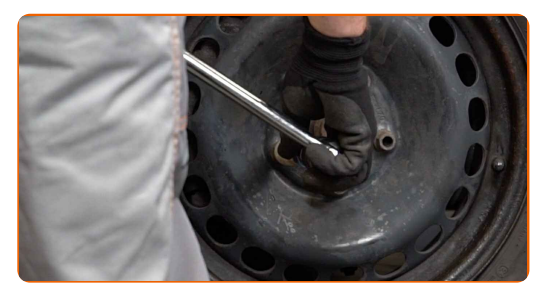

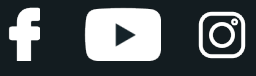

**4** Heben Sie die Rückseite des Autos und sichern auf Stützen.

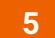

Schrauben Sie die Radbolzen heraus.

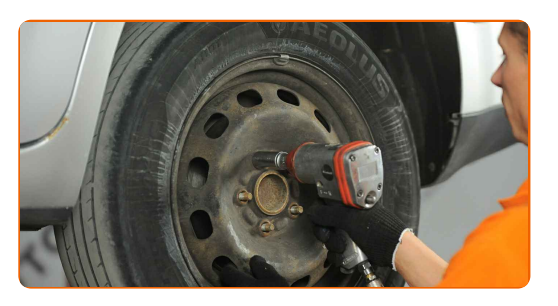

#### Austausch: Bremsbeläge – FORD TOURNEO CONNECT. Tipp:

Sie sollten das Rad in der oberen Position festhalten, so lange Sie die Bolzen herausschrauben, um Unfälle zu vermeiden.

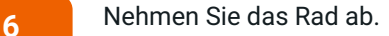

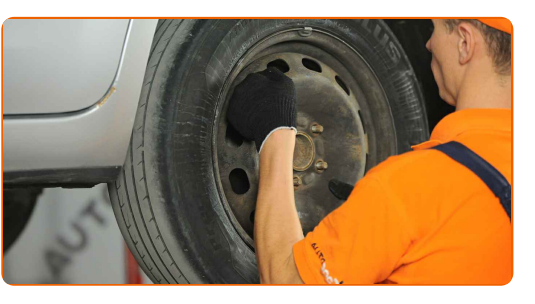

**7**

Lösen Sie die Bremssattel-Haltefeder. Verwenden Sie einen flachen Schraubendreher.

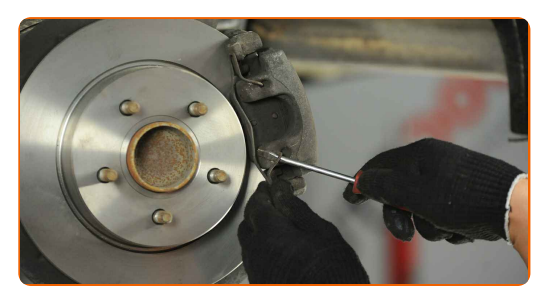

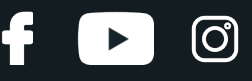

Entfernen Sie die Staubschutzkappen der Bremssattel-Führungsstifte. Verwenden Sie einen flachen Schraubendreher.

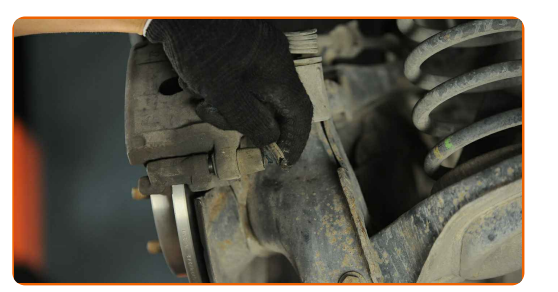

**9**

Schrauben Sie die Befestigung des Bremssattels ab. Verwenden Sie Inbusschlüssel Nr. H7. Verwenden Sie einen Ratschenschlüssel.

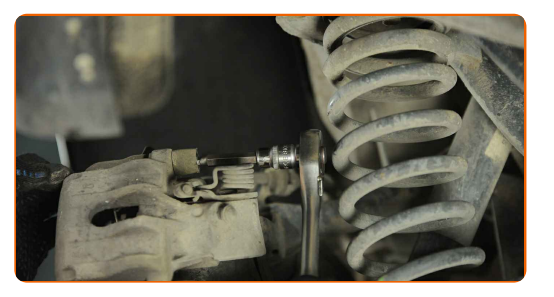

**10**

Entfernen Sie die Führungsstifte aus dem Bremssattel.

**11**

Verteilen Sie die Bremsbeläge. Benutzen Sie ein Brecheisen.

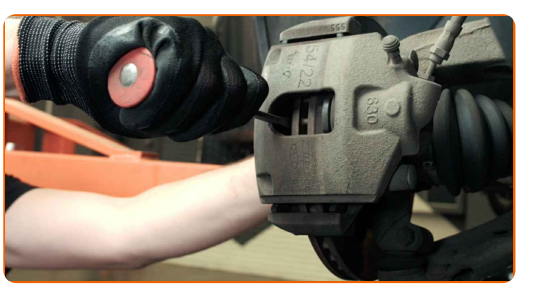

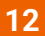

Entfernen Sie den Bremssattel.

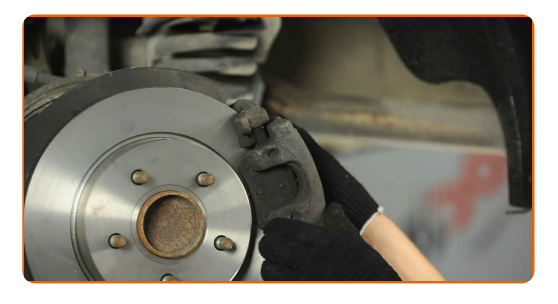

# + AUTODOC CLUB

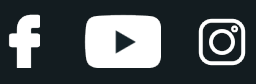

#### Austausch: Bremsbeläge – FORD TOURNEO CONNECT. AUTODOC-Experten empfehlen:

- Binden Sie die Zange an die Aufhängung oder an den Körper mit einem Draht, ohne den Bremsschlauch zu trennen, um eine Entspannung des Bremssystems zu verhindern.
- Stellen Sie sicher, dass der Bremssattel nicht am Bremsschlauch hängt.
- Betätigen Sie nicht das Bremspedal, nachdem der Bremssattel entfernt wurde. Infolgedessen kann der Kolben aus dem Bremszylinder herausfallen und ein Bremsflüssigkeitsleck, sowie eine Druckentlastung können auftreten.
- Bremssattelhalter, Bremssattelführungsstifte und Manschetten prüfen. Säubern Sie diese. Bei Bedarf ersetzen.

Entfernen Sie die Bremsbeläge.

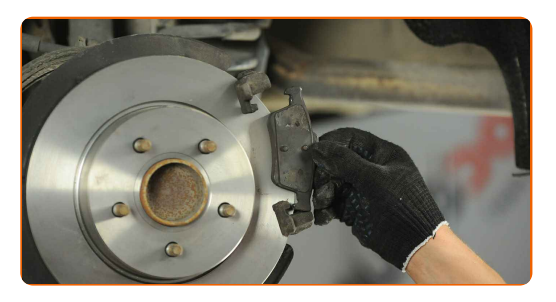

#### Austausch: Bremsbeläge – FORD TOURNEO CONNECT. Tipp von AUTODOC:

Messen Sie die Bremsscheibendicke. Bei Erreichen der Verschleißgrenze muss das Teil ersetzt werden.

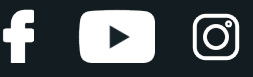

Säubern Sie die Halterung des Bremssattels. Benutzen Sie eine Drahtbürste. Benutzen Sie einen Bremsenreiniger.

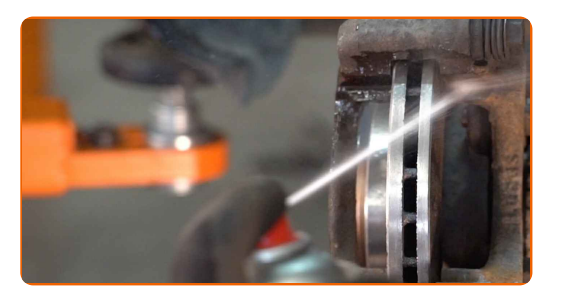

#### AUTODOC empfiehlt:

Austausch: Bremsbeläge – FORD TOURNEO CONNECT. Lassen Sie einige Minuten nach dem Auftragen des Sprays verstreichen.

**15**

Behandeln Sie die Bremsbeläge in dem Bereich, wo ihre Oberfläche mit dem Bremssattelhalter in Berührung tritt. Benutzen Sie eine Anti-Quietsch-Paste.

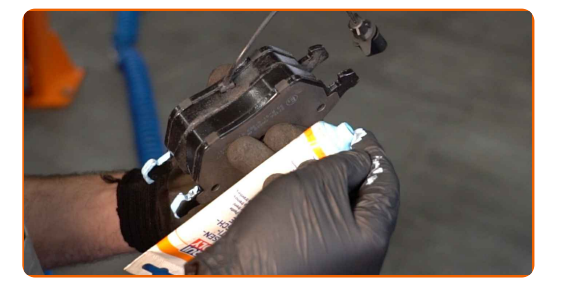

#### Austausch: Bremsbeläge – FORD TOURNEO CONNECT. Tipp von AUTODOC- Experten:

Stellen Sie sicher, dass die Plattenoberfläche vor der Installation der Beläge sauber ist.

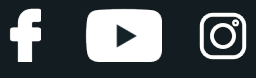

Bauen Sie die neuen Bremsbeläge ein.

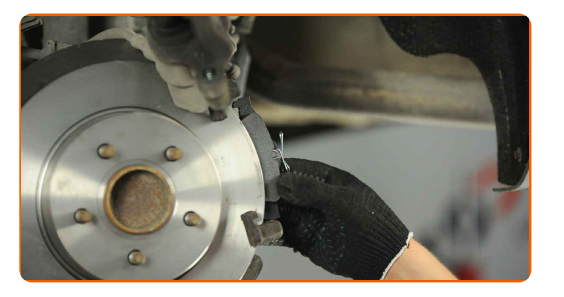

#### Austausch: Bremsbeläge – FORD TOURNEO CONNECT. Tipp:

Stellen Sie sicher, dass die Beläge mit Verkleidungen installiert werden, die der Scheibe gegenüberliegen.

**17**

Behandeln Sie den Bremssattel-Kolben. Benutzen Sie einen Bremsenreiniger.

#### AUTODOC empfiehlt:

Austausch: Bremsbeläge – FORD TOURNEO CONNECT. Lassen Sie einige Minuten nach dem Auftragen des Sprays verstreichen.

**18**

Drücken Sie den Bremssattelkolben rein. Verwenden Sie den Bremskolbenrücksteller.

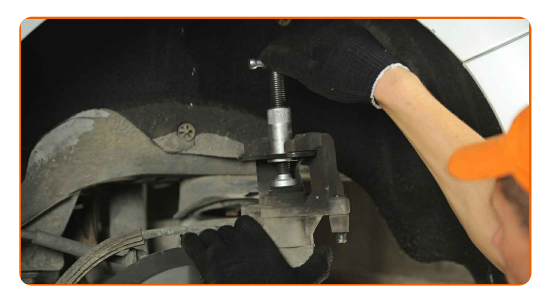

# + AUTODOC CLUB

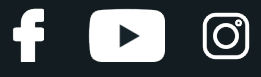

**19**

Installieren Sie den Bremssattel und fixieren Sie diesen.

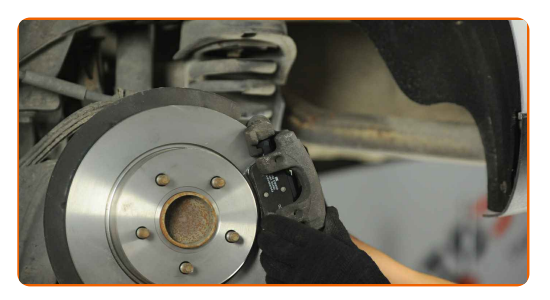

**20**

Reinigen Sie die Bremssattel-Führungsstifte.

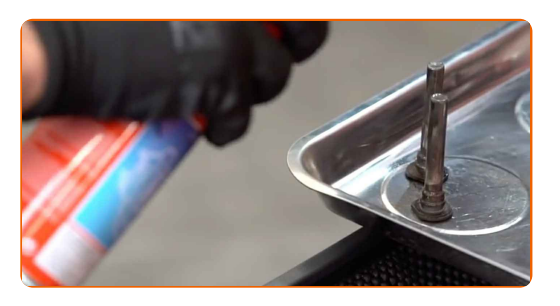

**21**

Behandeln Sie die Bremssattel-Führungsstifte. Verwenden Sie das Bremssattelführungsbolzen-Fett.

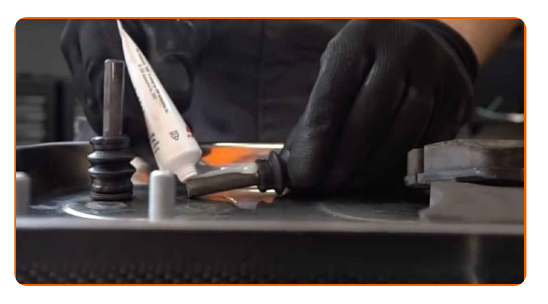

**22**

Schrauben Sie die Führungsbolzen hinein.

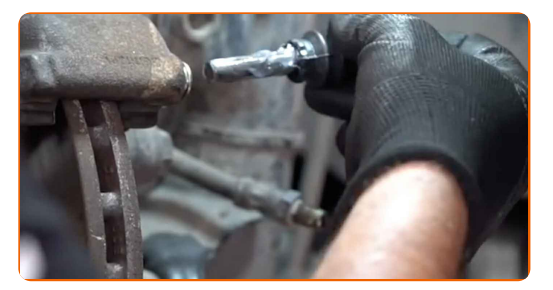

**23**

Ziehen Sie die Bremssattelbefestigungen fest. Verwenden Sie Inbusschlüssel Nr. H7. Verwenden Sie einen Drehmomentschlüssel. Ziehen Sie ihn mit 35 Nm Drehmoment fest.

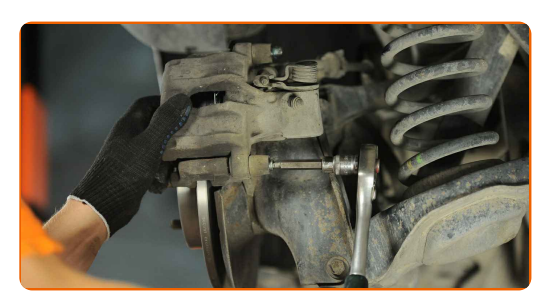

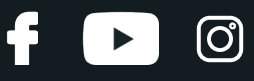

Installieren Sie die Staubschutzkappen der Bremssattel-Führungsstifte.

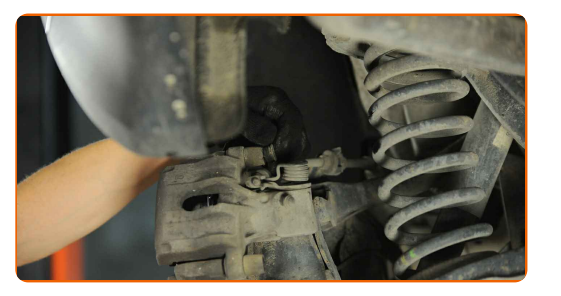

**25**

Bauen Sie die Bremssattel-Haltefeder ein. Verwenden Sie einen flachen Schraubendreher.

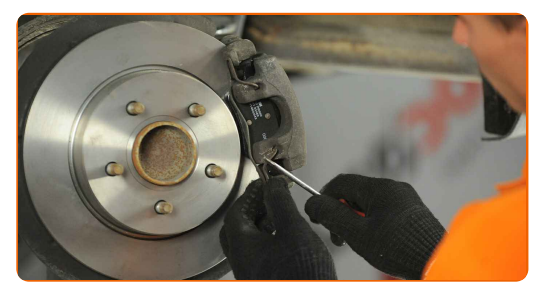

**26**

Behandeln Sie die Oberfläche, an der die Bremsscheibe die Felge berührt. Benutzen Sie ein Kupferschmiermittel.

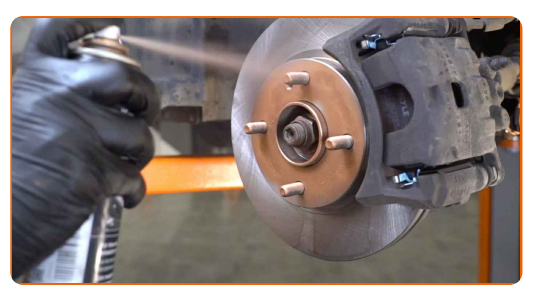

**27**

Die Bremsscheibenoberfläche reinigen. Benutzen Sie einen Bremsenreiniger.

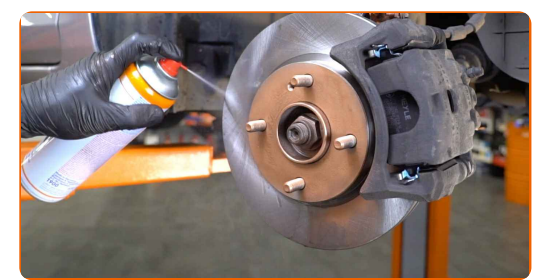

#### Austausch: Bremsbeläge – FORD TOURNEO CONNECT. AUTODOC empfiehlt:

Warten Sie einige Minuten nachdem Sie das Spray aufgebracht haben.

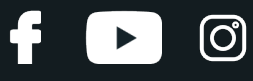

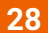

Bringen Sie das Rad an.

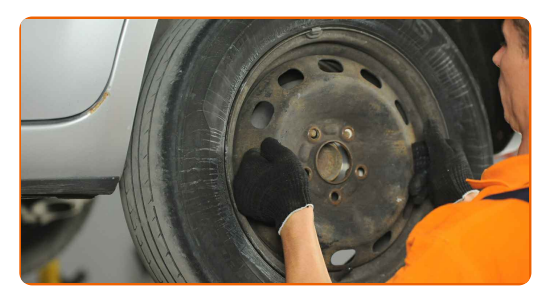

#### AUTODOC empfiehlt:

Wichtiger Hinweis! Halten Sie das Rad, während Sie die Befestigungsschrauben einschrauben. FORD TOURNEO CONNECT

**29**

Schrauben Sie die Radbolzen fest. Verwenden Sie eine Schlagnuss für Felgen # 19.

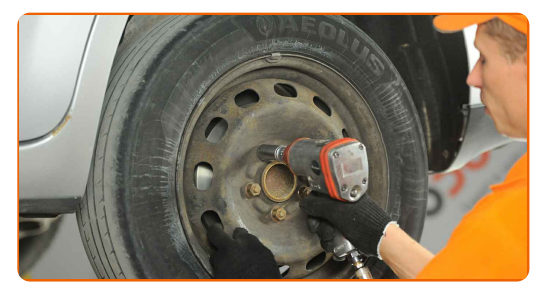

**30**

Senken Sie das Auto und ziehen Sie die Radschrauben über Kreuz an. Verwenden Sie eine Schlagnuss für Felgen # 19. Verwenden Sie einen Drehmomentschlüssel. Ziehen Sie ihn mit 120 Nm Drehmoment fest.

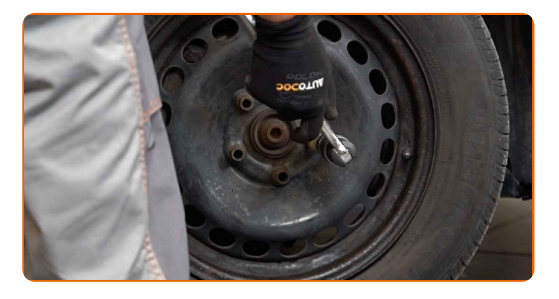

**31**

Entfernen Sie den Wagenheber sowie die Unterlegkeile.

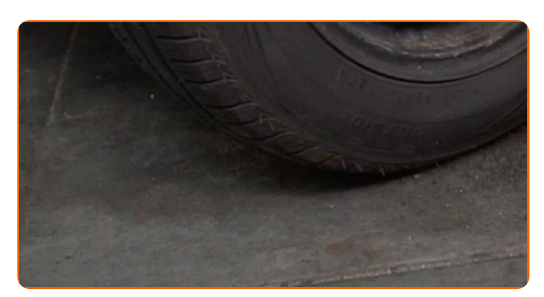

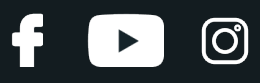

#### Austausch: Bremsbeläge – FORD TOURNEO CONNECT. Fachleute empfehlen:

Prüfen Sie den Bremsflüssigkeitsstand im Ausgleichsbehälter und füllen Sie ggf. nach.

**32** Schrauben Sie die Kappe des Ausgleichsbehälters für die Bremsflüssigkeit fest. Schließen Sie die Haube.

#### AUTODOC empfiehlt:

- FORD TOURNEO CONNECT Betätigen Sie das Bremspedal mehrmals, ohne dabei den Motor zu starten, bis Sie einen Gegendruck spüren.
- Für 150-200 km nach dem Austausch der Bremsbeläge reibungslos fahren. Vermeiden Sie unnötige und scharfe Bremsen bis zum Anschlag.

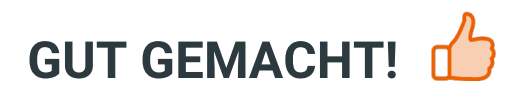

**WEITERE [TUTORIALS](https://club.autodoc.de/manuals/ford/tourneo-connect/tourneo-connect-2002?utm_source=club.autodoc.de&utm_medium=referral&utm_campaign=vote_PDF&utm_term=de) ANSEHEN**

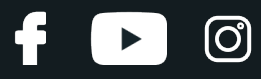

## **AUTODOC — TOP QUALITÄT UND PREISWERTE AUTOTEILE ONLINE**

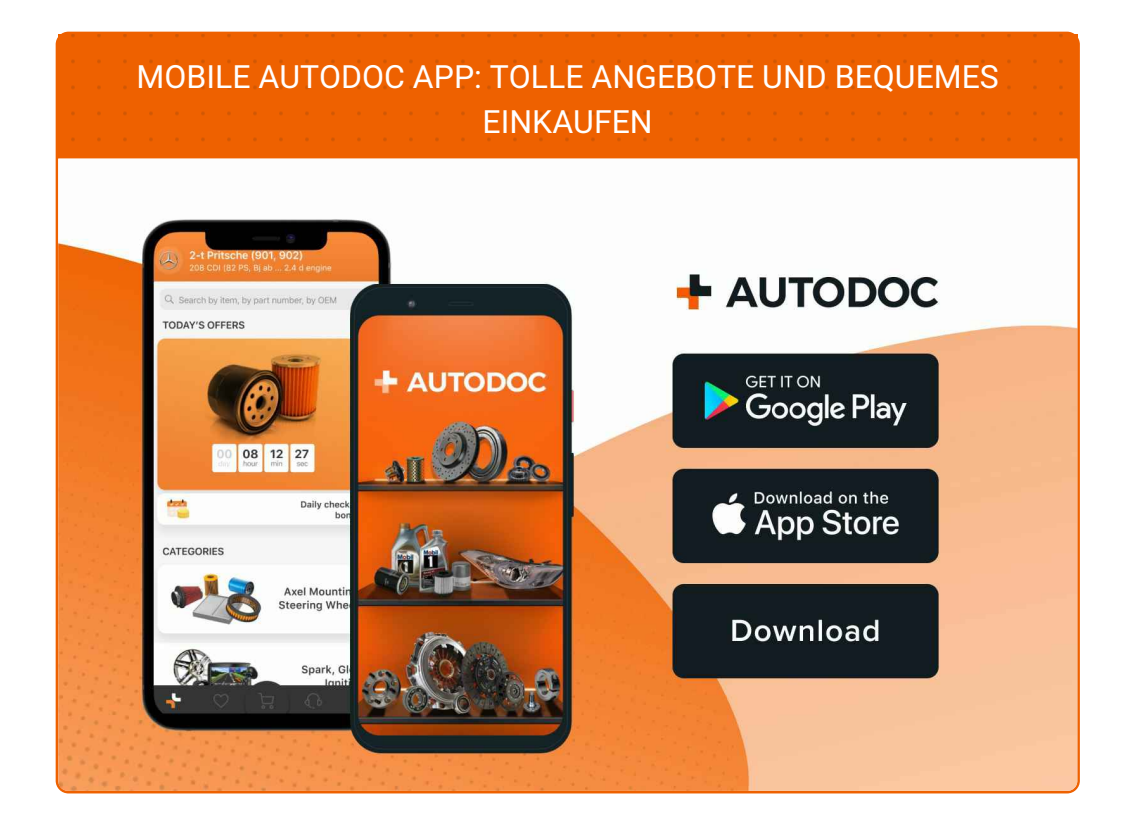

**EINE GROSSE AUSWAHL AN [ERSATZTEILEN](https://www.autodoc.de?utm_source=pdf) FÜR IHR AUTO**

#### **[BREMSBELÄGE:](https://www.autodoc.de/autoteile/bremsbelag-10130?utm_source=pdf) EINE GROSSE AUSWAHL**

# **HAFTUNGSAUSSCHLUSS:**

Das Dokument beinhaltet nur allgemeine Empfehlungen, die hilfreich für Sie sein können, wenn Sie Reparatur- oder Ersatzmaßnahmen durchführen. AUTODOC haftet nicht für Verluste, Verletzungen, Schäden am Eigentum, die während des Reparatur- oder Ersatzprozesses durch eine fehlerhafte Anwendung oder eine falsche<br>Auslegung der bereitgestellten Informationen auftreten.

AUTODOC haftet nicht für irgendwelche Fehler und Unklarheiten in dieser Anleitung. Die Informationen werden nur für informative Zwecke bereitgestellt und können Anweisungen von Fachleuten nicht ersetzen.

AUTODOC haftet nicht für die falsche oder gefährliche Verwendung von Geräten, Werkzeugen und Autoteilen. AUTODOC empfiehlt dringend, vorsichtig zu sein und die<br>Sicherheitsvorschriften zu beachten, wenn Sie eine Reparatur o Qualität garantiert nicht die erforderliche Verkehrssicherheit.

© Copyright 2023 – Alle Inhalte, insbesondere Texte, Fotografien und Grafiken sind urheberrechtlich geschützt. Alle Rechte, einschließlich der Vervielfältigung, Veröffentlichung, Bearbeitung und Übersetzung, bleiben vorbehalten, AUTODOC GmbH.